### <<Photoshop & Illustra>>

<<Photoshop & Illustrator >>

- 13 ISBN 9787502781767
- 10 ISBN 7502781765

出版时间:2012-2

页数:212

PDF

http://www.tushu007.com

<<Photoshop & Illustra>>

Photoshop & amp; Illustrator

Photoshop Illustrator

<<Photoshop & Illustra>>

1 PhotosIhop&Illustrator 1.1 Photoshop IUustrator  $1.1.1$  $1.1.2$  $1.1.3$  $1.1.4$  $1.1.5$ 1.2 Photoshop 1.2.1 Plmtoslaop 1.2.2 Potoslaop 1.2.3 PIlotoslaop 1.3 IUustrator 1.3.1 Illustrator 1.3.2 Illustrator  $2^{\degree}$  $21$  $21.1$  $21.2$  $21.3$  $21.4$  $22$  $22.1$ 222 223 224 23 231 232 233 234  $3<sub>1</sub>$  $31$ 32 321 322 323 324 33 331 332 333 334  $34$  1 341 342

# <<Photoshop & Illustra>>

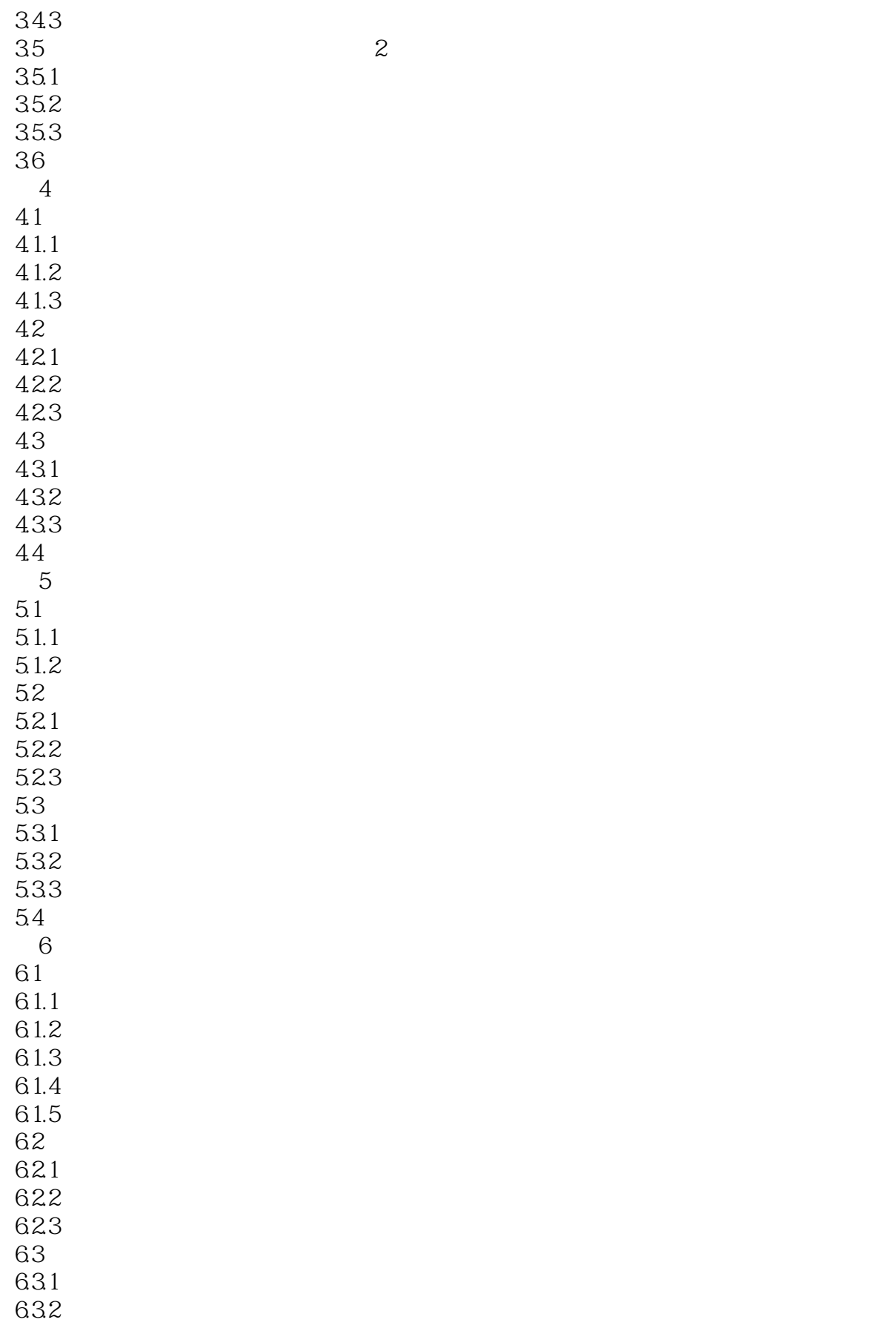

# <<Photoshop & Illustra>>

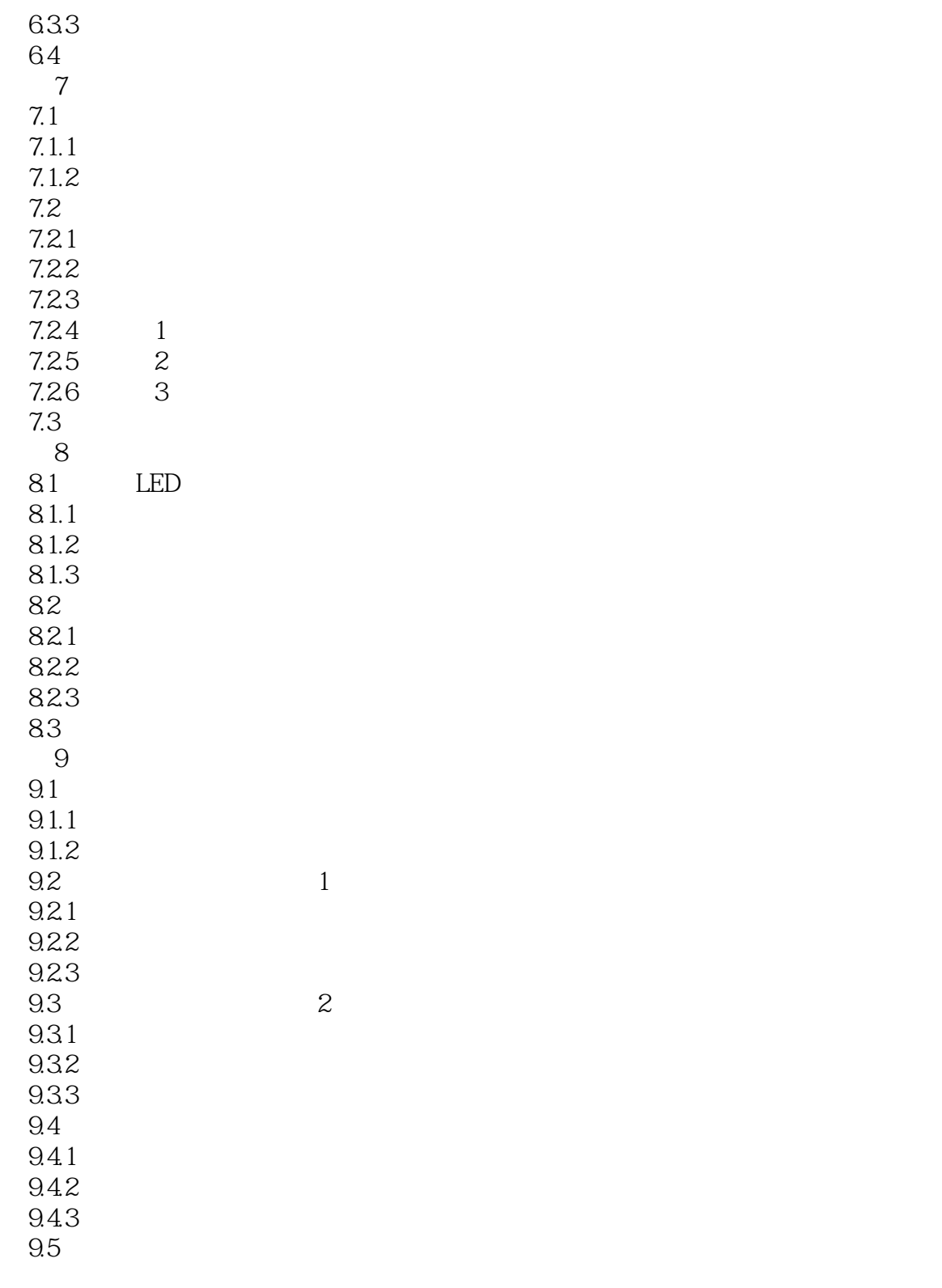

## <<Photoshop & Illustra>>

本站所提供下载的PDF图书仅提供预览和简介,请支持正版图书。

更多资源请访问:http://www.tushu007.com